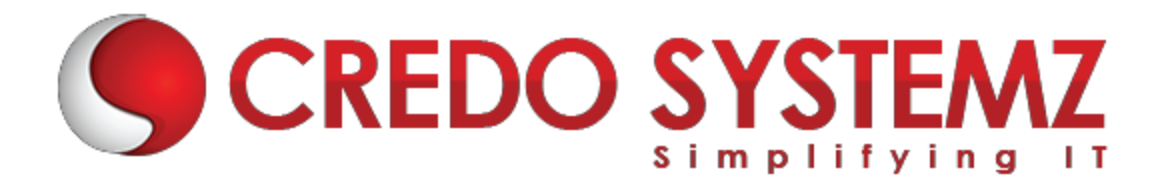

## **Workday Training Course Content**

## **CHAPTER 1. WORKDAY STUDIO**

- $\triangleright$  Description
- ▶ Goal & Objective
- $\triangleright$  Agenda
- $\triangleright$  Welcome to workday studio
- $\triangleright$  Workday studio security basics
- $\triangleright$  Workday studio Navigation
- $\triangleright$  Workday studio platform
- $\triangleright$  Assemblies
- $\blacktriangleright$  Launch Integrations from Tenant
- $\triangleright$  Creating assembly projects
- $\triangleright$  Message Flow through Assemblies
- $\triangleright$  Overview of Assembly Componentsa
- $\triangleright$  Scalability
- ▶ Workday Public Web Services
- ▶ Workday Studio Web Service Tester
- $\triangleright$  Calling a Workday Web Service Operation from the Assembly
- $\triangleright$  Reporting as a Service (RaaS)
- $\triangleright$  Store
- **Delivery Service**
- ▶ Consolidated Report Viewer
- Defining & Considering the Report Service for Integration.

## **CHAPTER 2. ADVANCED WORKDAY STUDIO**

- $\triangleright$  Description
- **►** Goal & Objective
- $\triangleright$  RaaS
- $\triangleright$  Soap API
- $\triangleright$  Using XSLT in log message
- $\triangleright$  RaaS with Launch Parameters
- $\triangleright$  Mediation context Variables & Properties
- Workday Studio Debugger
- $\triangleright$  Sub Assemblies
- $\triangleright$  Splitters/Aggregators
- Workday-in Transport Service
- $\triangleright$  Integration Attributes
- $\blacktriangleright$  Integration Maps
- $\triangleright$  Sequence Generator
- > MVEL
- **▶ Using Parameters in XSLT**
- ▶ Route Component
- $\triangleright$  Error Handling
- $\triangleright$  Retrieval Service

## **Workday Payroll**

## **CHAPTER 1. INTRODUCTION**

 $\triangleright$  Brief Introduction to Workday Payroll

#### **CHAPTER 2. CONFIGURATION**

 $\triangleright$  Configure Tenant setup – Payroll

#### **CHAPTER 3. DEFINING EARNINGS AND DEDUCTIONS**

- $\blacktriangleright$  Earnings
- $\blacktriangleright$  Deductions
- $\triangleright$  Info required to define Earnings and Deductions
- $\triangleright$  Explore Bonus Earning
- **Paycomp Groups**
- $\triangleright$  Criteria
- $\triangleright$  Calculation details
- ▶ Compensation Elements
- $\triangleright$  Time earnings
- $\triangleright$  Benefit plans
- $\triangleright$  Paycomp security group
- $\triangleright$  Costing
- $\blacktriangleright$  Limits
- $\triangleright$  ROE(Canada)

#### **CHAPTER 4. SET UP FEDERAL, STATE AND LOCAL TAX REPORTING**

 $\triangleright$  Overview of Tax setup

- $\triangleright$  Setup payroll taxes
- $\triangleright$  Set up Company
- $\triangleright$  Setup Company, Federal, State and Local Tax setup
- $\triangleright$  Define Tax authority exception
- $\triangleright$  Setup worker Tax elections
- $\triangleright$  Multiple work tax jurisdictions
- $\triangleright$  w/2 Setup Map wage Tax components to customer configured W2 Boxes

## **CHAPTER 5. SET UP WITHOLDING ORDERS**

- $\triangleright$  Overview of Withholding orders
- $\triangleright$  Identify disposable income for a witholding order
- $\triangleright$  Create deduction recipient
- $\triangleright$  Record the details of the Withholding Order
- $\blacktriangleright$  Editing support order
- $\triangleright$  Amend or Terminate a support order
- $\triangleright$  Processing priority of a witholding order
- $\triangleright$  View Withholding Orders for a Worker

## **CHAPTER 6. SET UP PAYROLL ACCOUNTING**

- $\triangleright$  Overview of Payroll Accounting
- $\triangleright$  Suspense Accounts
- $\triangleright$  Generate Accounting Results
- $\triangleright$  Run Payroll Accounting and Review Accounting Results

## **CHAPTER 7. SET UP BANKING AND SETTLEMENT**

- ▶ Over view of Banking and Settlement Configuration
- Prerequisites to Banking and Settlement Configuration
- $\triangleright$  Define payment election rules
- $\triangleright$  Configure payroll payslip
- $\triangleright$  Configure check print layout
- $\triangleright$  Define bank accounts
- $\triangleright$  Define Routing Rules
- $\triangleright$  Pre note runs
- ▶ Configure Settlement

## **CHAPTER 8. CONFIGURE ROLES AND SECURITY**

- $\triangleright$  Overview of Roles and Security Groups
- $\triangleright$  Pay component Based Security

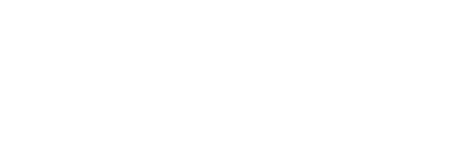

#### **CHAPTER 9. DEFINE BUSINESS PROCESS**

- $\triangleright$  Overview of Business Processes
- $\triangleright$  Payroll Specific Business Processes

#### **CHAPTER 10. DEFINE BUSINESS PROCESS**

- $\triangleright$  Overview of payroll input process
- $\triangleright$  Enter an override
- $\triangleright$  Make a special Entry
- $\triangleright$  Loan configuration and Re payment

#### **CHAPTER 12. PAYROLL PROCESS ON CYCLE AND OFF CYCLE**

- $\triangleright$  Run and Complete a Payroll
- $\triangleright$  Process an off cycle Manual Payment
- $\triangleright$  Process an off cycle Reversal
- $\triangleright$  Process an off cycle on Demand Payment

#### **CHAPTER 13. CHECK CONFIGURATION STEPS**

- $\triangleright$  Preprinted check vs Blank check Stock
- **Formatted MICR field vs Default MICR line-**
- $\triangleright$  Fraction and last check number used
- $\blacktriangleright$  Addresses
- $\triangleright$  Countries
- Signatures and Logos
- $\triangleright$  PDF scaling

## **Contact Info:**

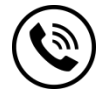

**+91 9884412301 | +91 9884312236 Know more about [Workday](https://www.credosystemz.com/uipath-training-in-chennai/)**

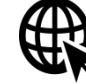

**New # 30, Old # 16A, Third Main Road, Rajalakshmi Nagar, Velachery, Chennai (Opp. to MuruganKalyanaMandapam)**

**info@credosystemz.com**

# **BOOK A FREE DEMO**